## TAD :: Tübinger Aufsatzdienst

Der beliebte und viel genutzte TAD wird auch im neuen IxTheo angeboten. Adresse: https://ixtheo.de

Der TAD ist ein Service der UB Tübingen für Wissenschaftler und Mitarbeiter der Universität Tübingen, um auf eine schnelle und komfortable Weise Aufsatzliteratur elektronisch nutzen zu können.

Der Service wird – anders als die meisten Angebote im IxTheo – aus Urheberrechtsgründen weder international noch national, sondern nur lokal angeboten. Aus diesem Grunde gibt es im neuen IxTheo zwei Maßnahmen, um den Service auf die Zielgruppe einzuschränken.

#### Bedingungen für eine TAD Teilnahme im IxTheo

- 1. Sie besitzen eine @uni-tuebingen.de E-Mail-Adresse
- 2. Sie müssen im IxTheo eingeloggt sein.
	- Dazu müssen Sie einmalig ein Konto im IxTheo anlegen und dort Ihre Uni-Mailadresse hinterlegen.

Bitte beachten Sie: wenn Sie ein Konto erstmalig anlegen, kann der TAD Service erst *ab 23.30 Uhr desselben Tages genutzt werden, da um diese Zeit die Rechte freigeschaltet werden.*

Das **Einhalten der Bedingungen** ist wichtig, da die TAD Funktion nur angezeigt wird, wenn man im IxTheo eingeloggt ist und eine Uni-Mail-Adresse angegeben hat.

#### Wie legt man ein Konto im IxTheo an?

Klicken Sie dazu im IxTheo rechts oben auf "Login". Es erscheint die Login-Maske, klicken Sie dann auf den Link "Neues Konto anlegen"

#### Welche Materialien können im TAD geliefert werden?

Geliefert werden eingescannte Artikel aus Zeitschriften und Sammelschriften (Fest-, Kongress- und thematischen Sammelschriften) aus unserem Bestand, die **nicht online** erhältlich sind.

#### Beispiel :: Datensatz ohne Login

# Wechselseitiger Reichtum

Zuletzt haben die beiden großen Kirchen an revidierten Ausgaben ihrer Bibelübersetzungen gearbeitet. A jeweils anderen Seite als Zeichen ökumenischer Verbundenheit feierlich übergeben.

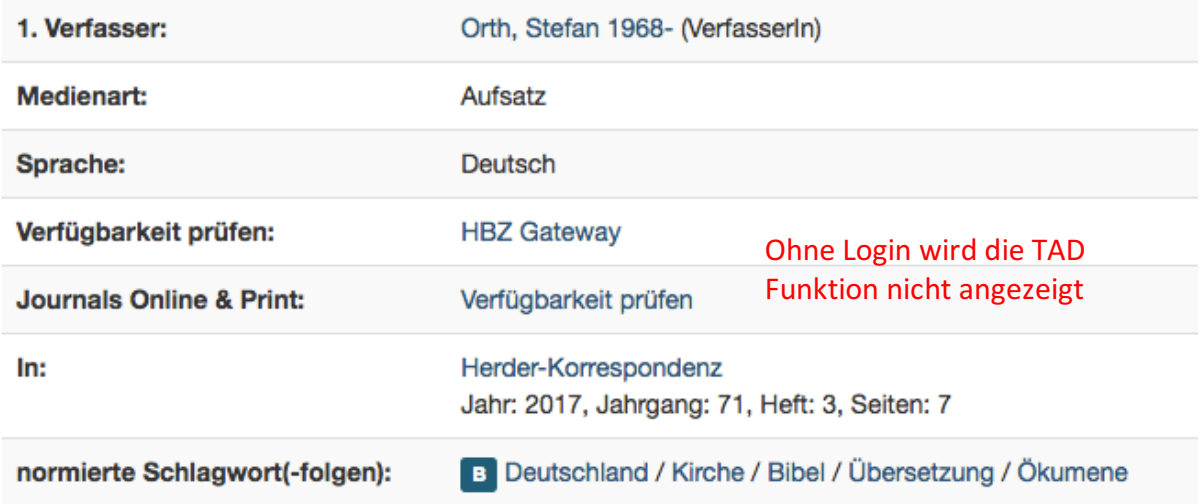

#### Beispiel :: Datensatz mit Login

### Wechselseitiger Reichtum

Zuletzt haben die beiden großen Kirchen an revidierten Ausgaben ihrer Bibelübersetzungen gearbeitet. jeweils anderen Seite als Zeichen ökumenischer Verbundenheit feierlich übergeben.

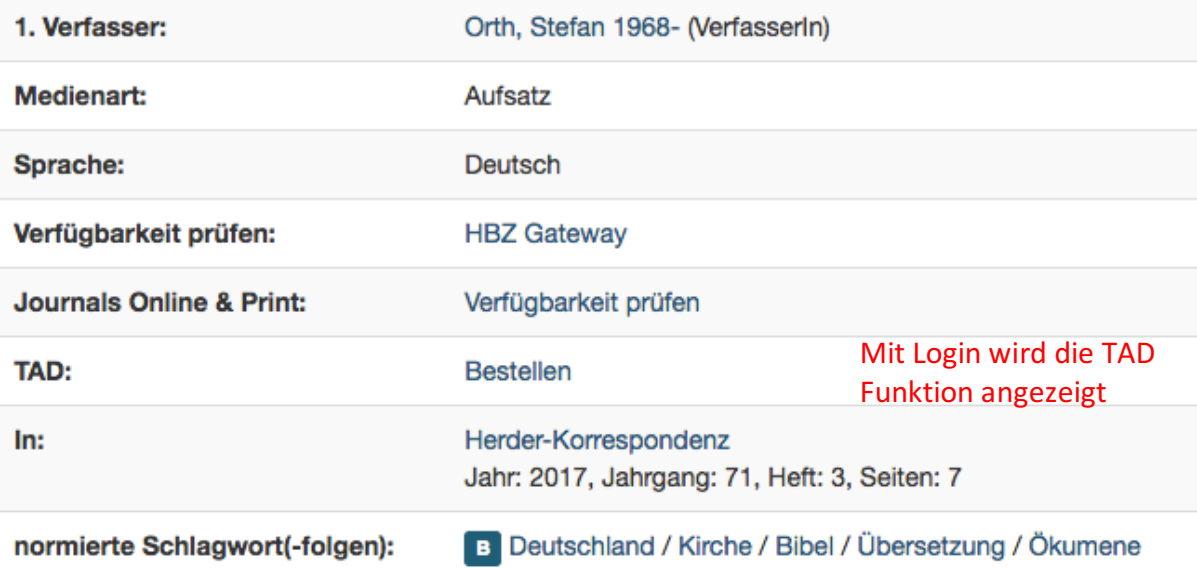